### **Welcome Brand Ambassadors!**

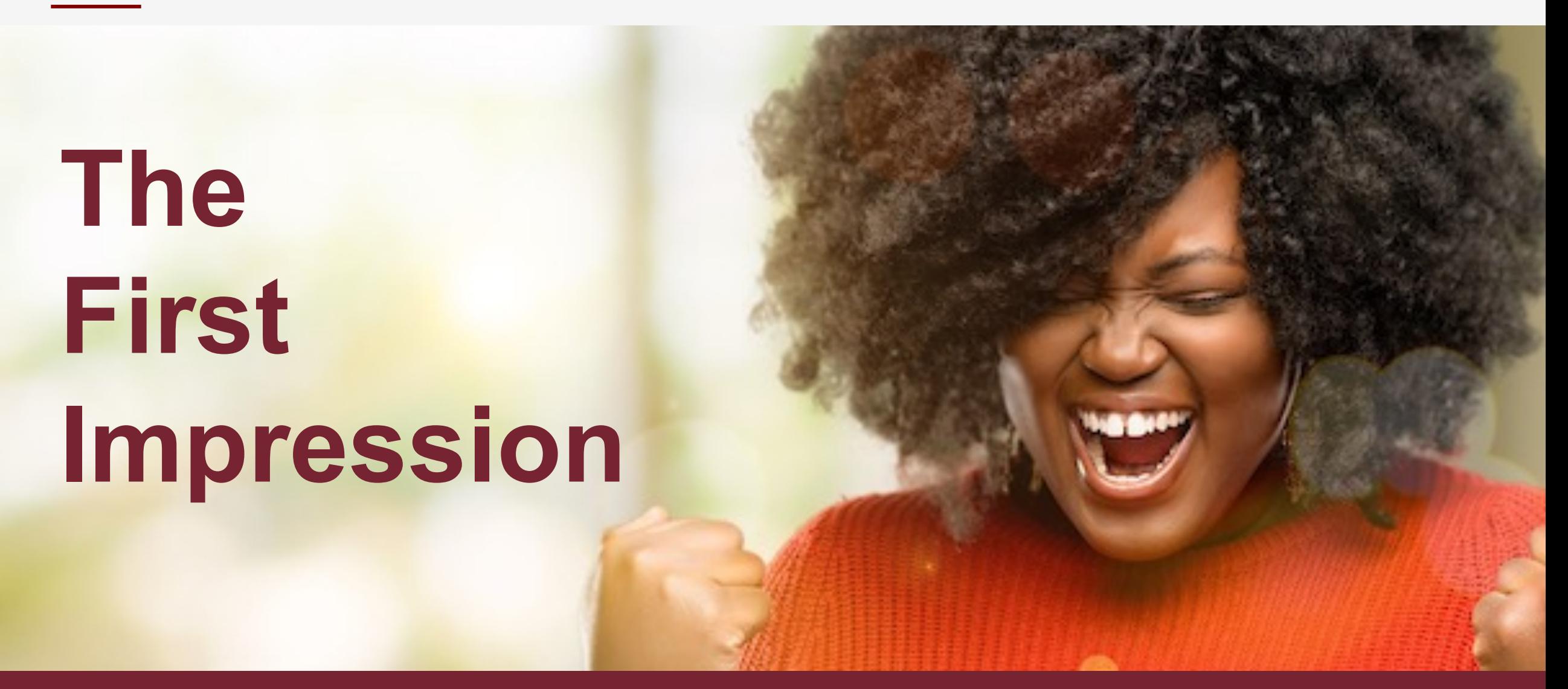

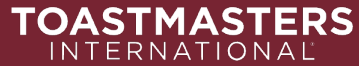

#### **Welcome!**

#### Hello!

First impressions have a lasting effect. In fact, it can set the tone for the future.

A brand has an impression too. Toastmasters, I'd like to share with you the secrets to be an empowered Toastmaster Ambassador.

Let's think about that first impression, what happens in the first 5 seconds?

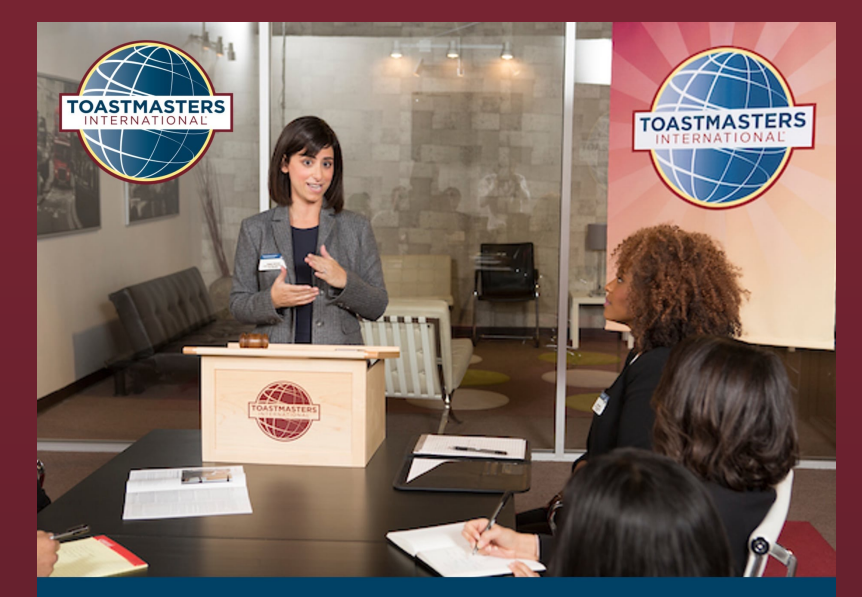

#### **Open House**

Learn How To Find Your Voice and Make a Difference!

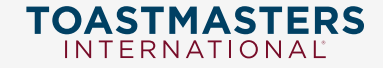

## **Within Seconds People Notice**

Your brain consumes all kinds of information, it picks up verbal, nonverbal person is a friend or foe, or maybe and learn more. Per Business Insider, give you a decision in seconds, check out the list below.

Reflect on recent ads you have seen, what is your impression? Do you fee

- Trustworthy • Charismatic • Leadership Material • Smart • Success • On your • Adventur • Dateable
	- **Dominating**

**TOASTMASTERS** 

• Friend or

### **Why Align to the Toastmaster Brand?**

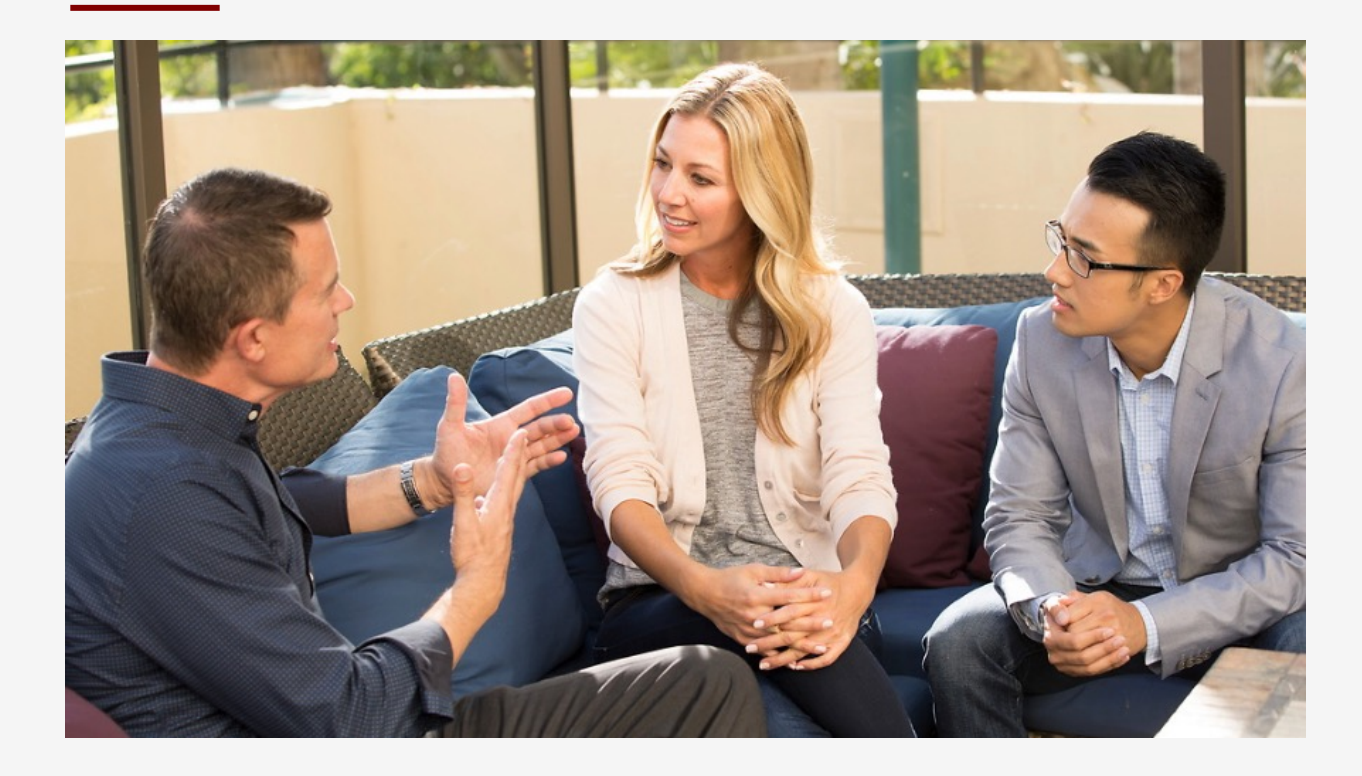

- *Helps strengthen our relationship* with our target audience.
- The Toastmasters International brand is a singular identity that should always *reflect the core attributes of our organization's personality.*

The Toastmaster brand reflects our mission.

When you build communications, you should always keep this in mind, think about the mission, and the personality. That will drive your messaging and imagery.

In this deck we will show you how, so you can be enabled and empowered to create your own ads.

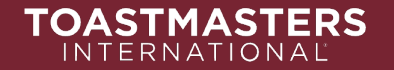

### **Show Me: Download the Brand Ma**

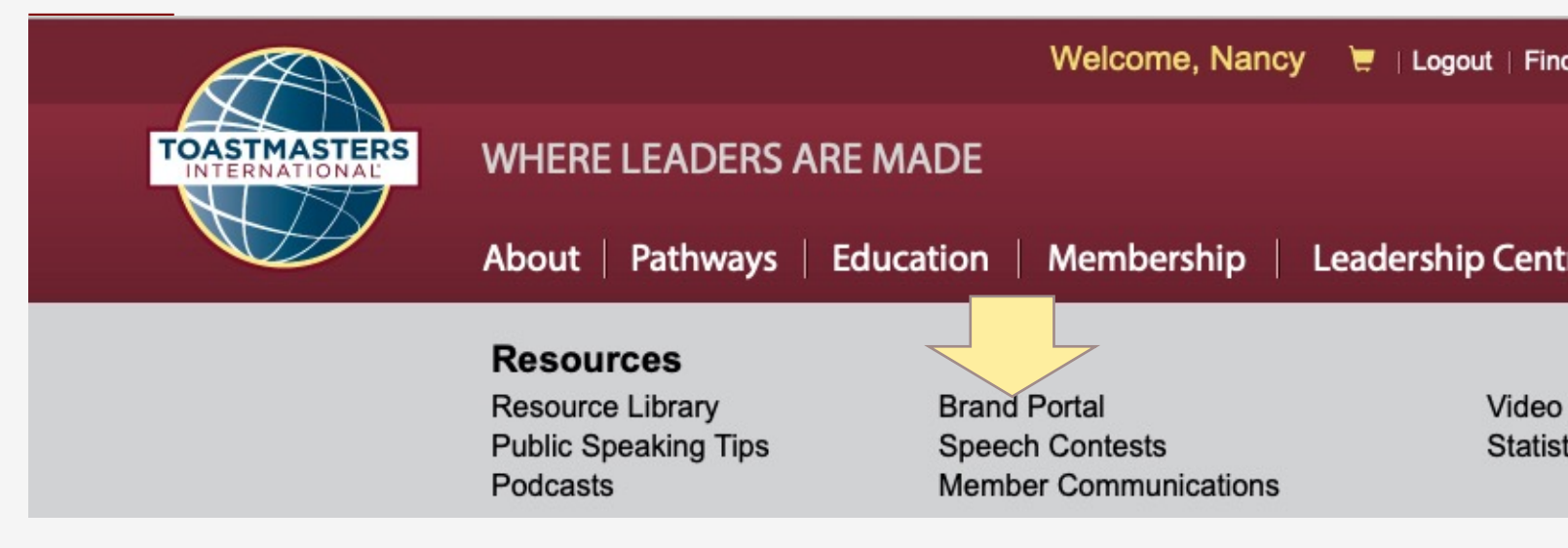

#### Brand Portal

**TOASTMASTERS** INTERNATIONAL

https://www.toastmasters.org/resources/brand-por

**The strength of the brand is how we use it.** 

#### **Toastmaster Brand Colors**

Digital Use: RGB= Red, Green, Blue

True Maroon [Loyal Blue](https://www.toastmasters.org/resources/brand-portal)

R= 119 G=36  $B=50$ 

R= 169 G=178 B=177

**TOASTMASTERS** 

 $R= 0$ G=65 B=101 Cool Gray **Happy Yellow**\*

R= 242 G=223 B=116

\* Happy Yellow is for accent color only

Read more at Brand Portal https://www.toastmasters.org/resources/brand-portal

The Toastmaster Brand as a series of primary colors, on this side is the RGB color values for Power point. In the Brand Manual does gives the hex values and 4 color , CMYK and HEX options.

#### **Show Me:** How to change

1. Create a sha select **format** s right click), sele colors.

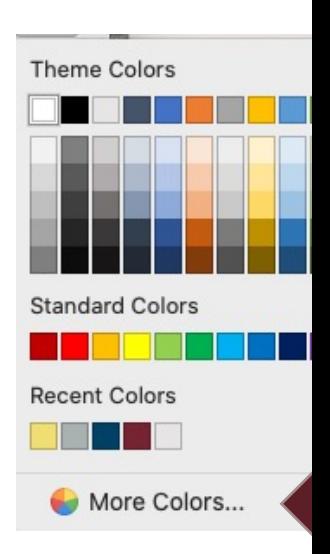

### **Fonts Show Me:** Ho

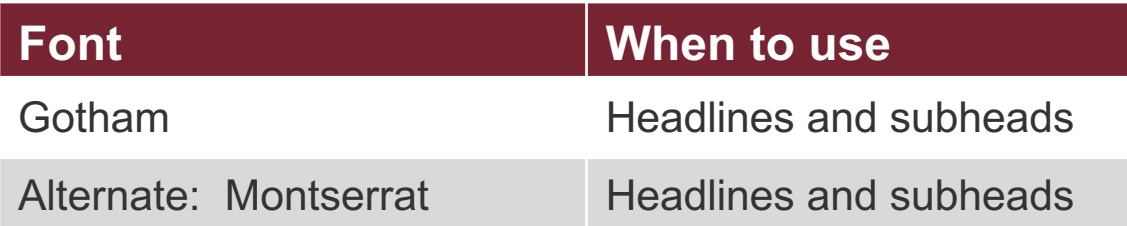

- 1. Enter "Free Fo
- https://freefon
- 2. Download the

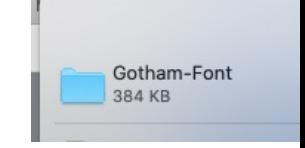

#### **PC**

On the Start menu, Panel. In Control Panel click Fonts.

On the File menu, on Font.

Locate the downloa unzipped font, and of Fonts box, click t want to add.

The new font may be start the program or

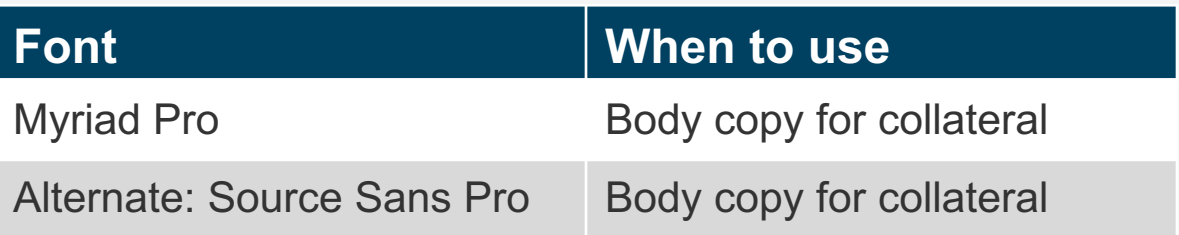

Arial is a tertiary font for body copy that comes standard on most computers.

Read more at Brand Portal https://www.toastmasters.org/resources/brand-portal

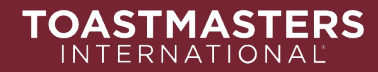

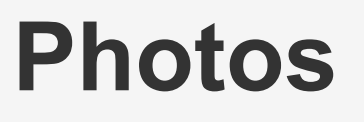

Photos convey so much! We want to express how much fun we have and that we provide an encouraging and positive environment. Toastmasters has great photos you can use to express this.

#### https://www.toastmasters.org/resources/ brand-portal/stock-images

How do we pull the fonts, images and messages to create communications that promote Toastmasters? Let's take a look….

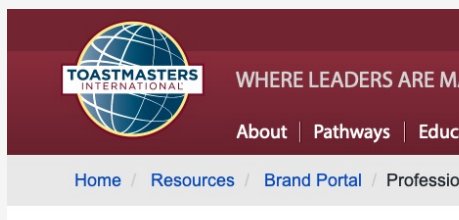

#### **IMAGES APLENT**

Clubs can get even more creative using the we that can be downloaded through the Toastmast Click through the monthly Branded Photo Colle

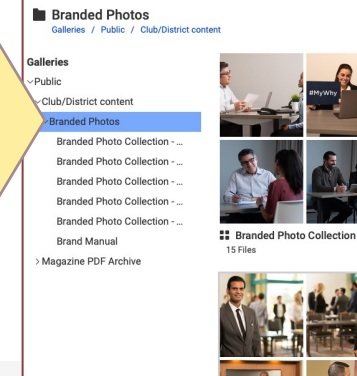

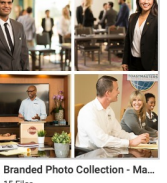

**TOASTMASTERS** INTERNATIONAL

### **Note about Social Platforms**

The social media platform *may compress your images* to fit into their format. If you do not design to their specs, your images may end up very distorted and hard to read, (not an ideal user experience).

#### Example, Instagram

- 1080px by 1080px (Square)
- 1080px by 1350px (Portrait) and.
- 1080px by 608px (Landscape)
- -- *they will compress to 600x 600*

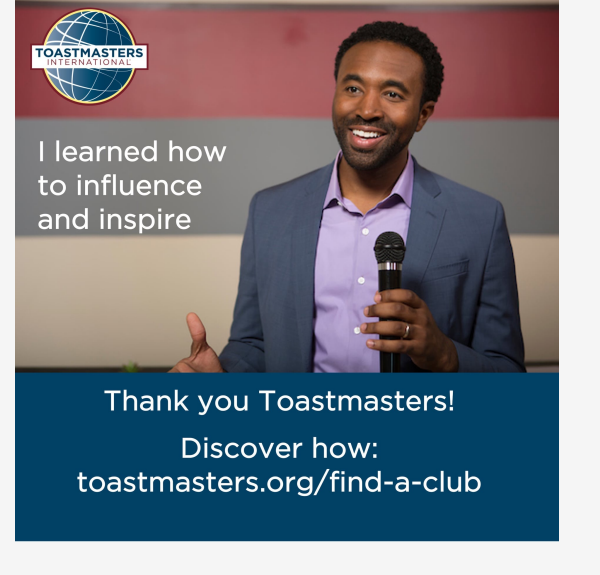

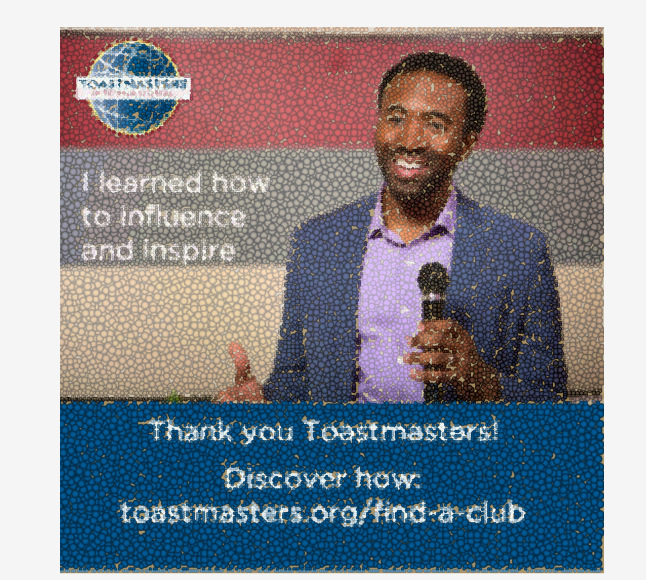

Your original The After you post

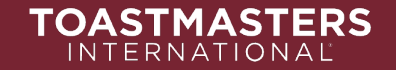

### **How to Solve for Compression**

- D57 Public Relations has created a template in PPT for you so that after compression, your ad looks great on social media.
- Look for the ppt called Social Template on D57tm.org

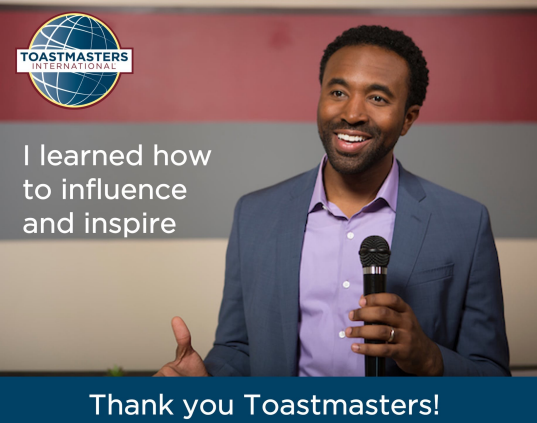

Discover how: toastmasters.org/find-a-club

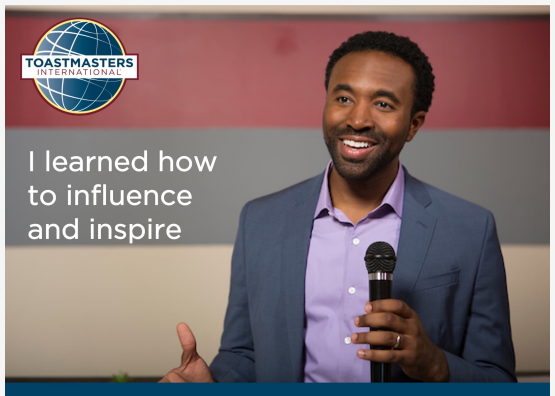

**Thank you Toastmasters!** Discover how: toastmasters.org/find-a-club

Your original and After you post

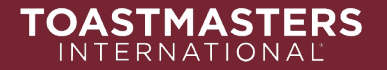

### **What Do You Want to Express in your ad?**

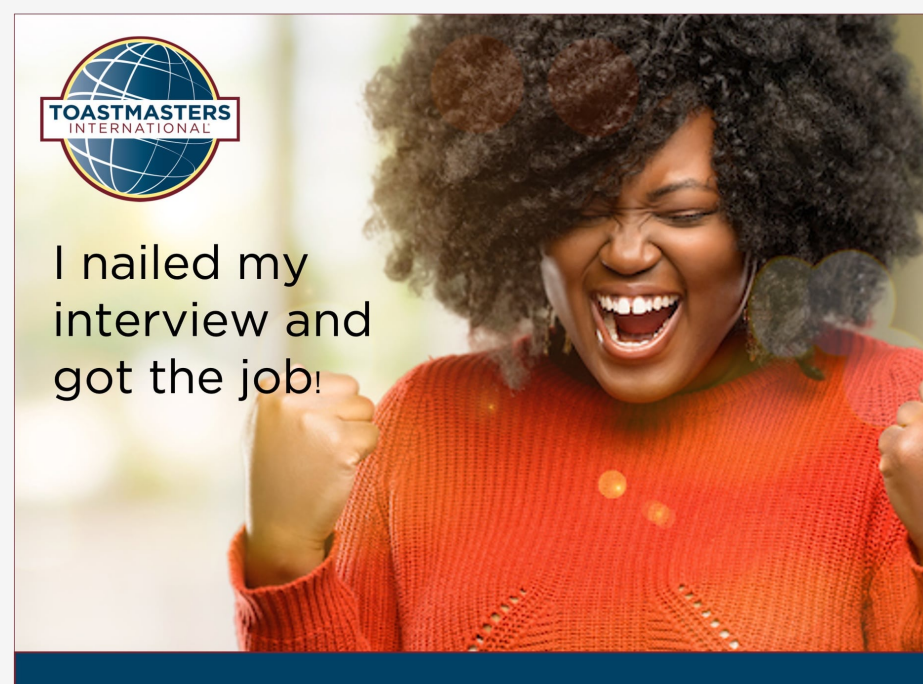

Thank you Toastmasters!

Discover how: toastmasters.org/find-a-club

- Does it create awareness of the brand?
- Influence the benefits of belonging?
- Does it reflect Toastmasters mission?
- Is it emotional?
- Call to action?
- Align to the Toastmaster Brand Manual?

#### **Desired End Result**

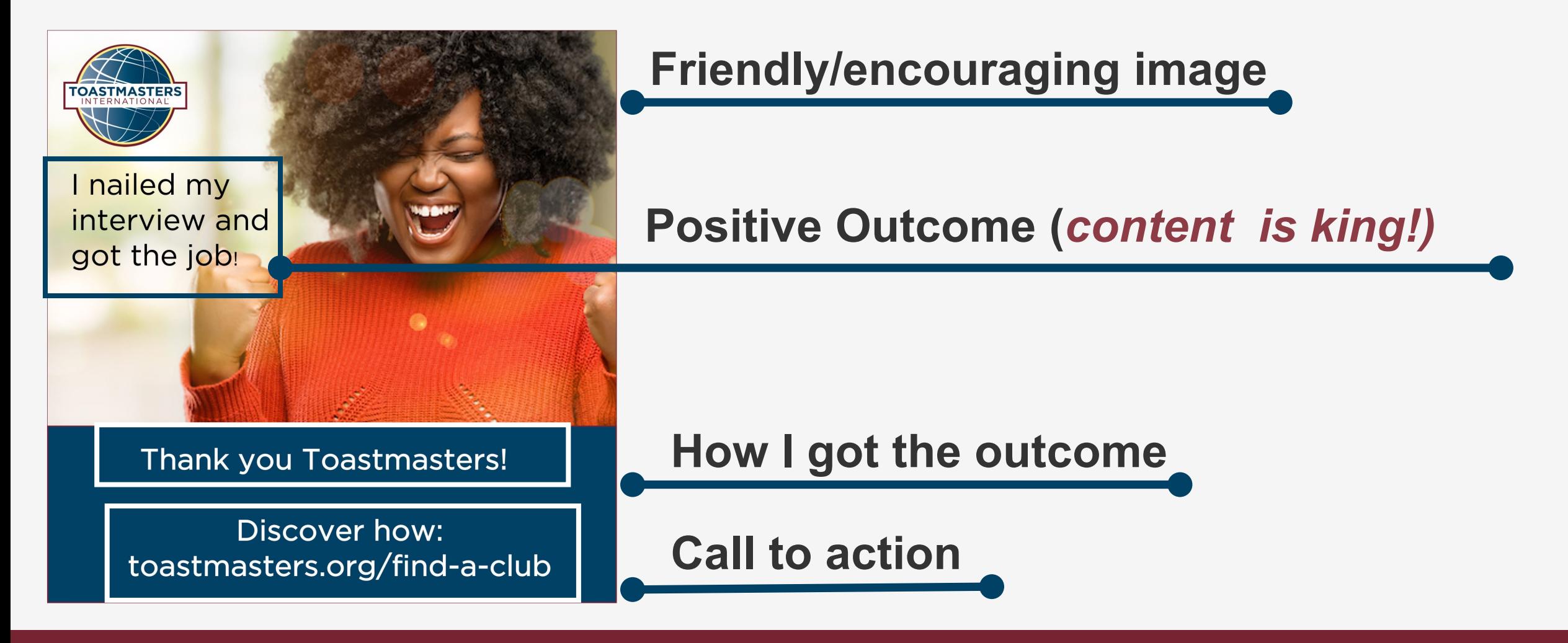

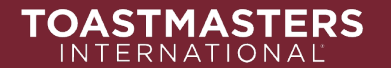

### **How it is Constructed**

#### Follow the template guides for best results

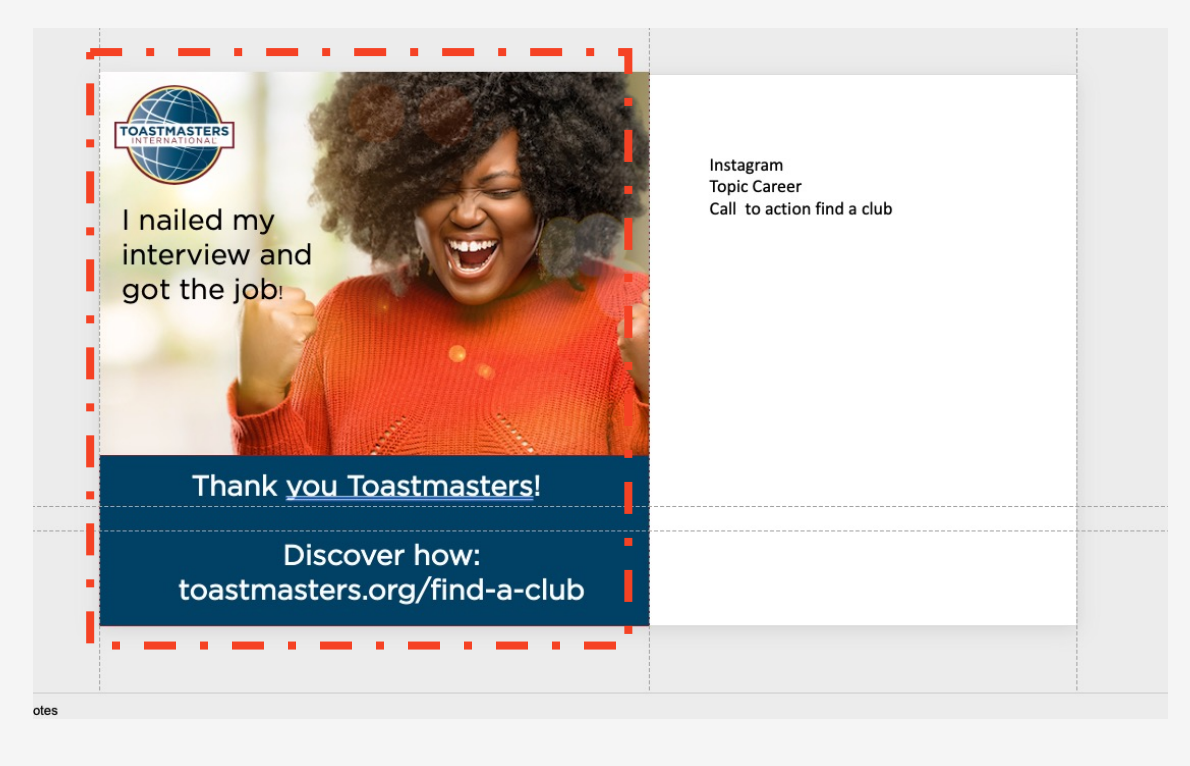

- 1. Before you begin:
	- Download font, and images, determine your call to action/ messaging.
- 2. Open the Social Template (or follow the social media platform size requirements)
- 3. Design your slide
	- You can use the "Crop Tool" in ppt to fit your image in the desired size.
- 4. Post on social

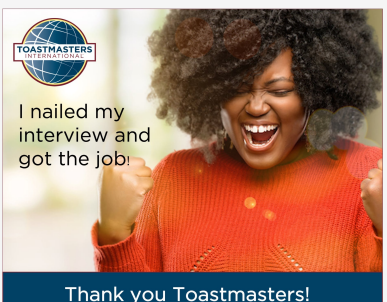

Discover how: toastmasters.org/find-a-club

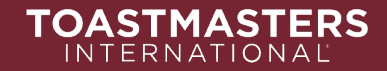

### **Pre-made images ready for club use**

Visit D57 to find images you can use today to promote your club.

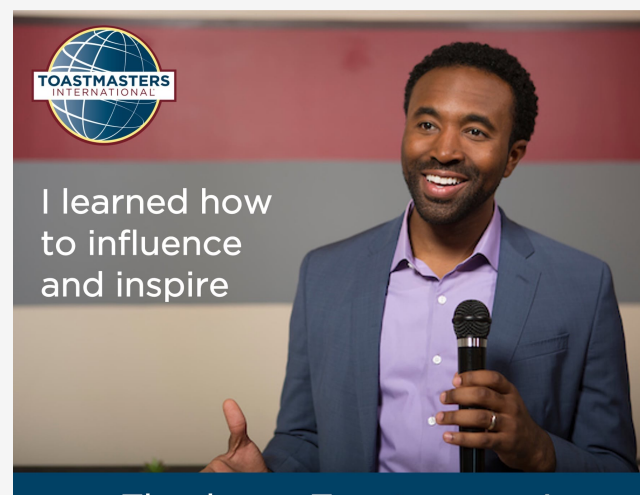

Thank you Toastmasters! Discover how: toastmasters.org/find-a-club

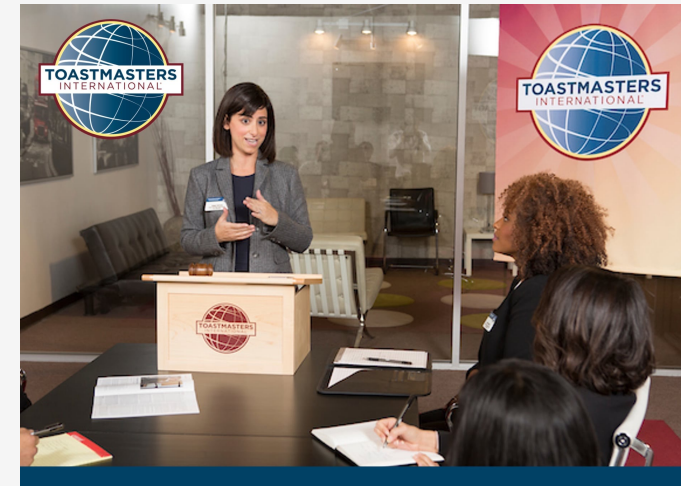

#### **Open House**

Learn How To Find Your Voice and Make a Difference!

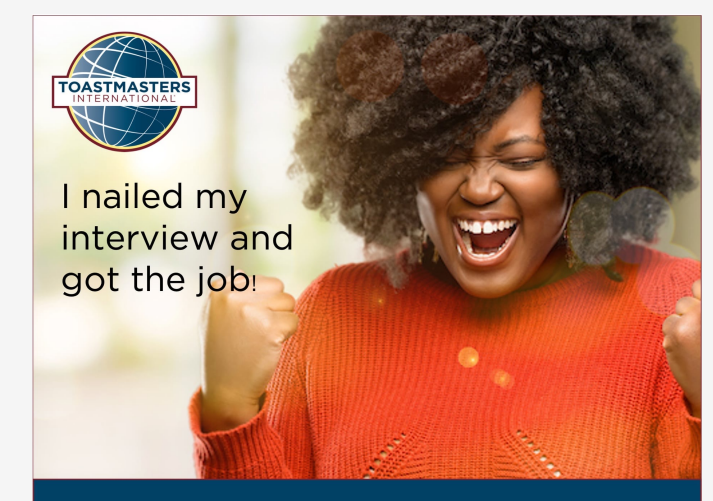

Thank you Toastmasters!

Discover how: toastmasters.org/find-a-club

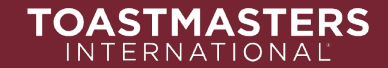

## **Special Event**

#### **D57tm.org**

Creating Brand Communication with CANVA

#### **CAJETAN BARRETTO**

Distinguished Toastmaster

1. Introduction to CANVA

**TOASTMASTERS** INTERNATIONAL

- 2. Mapping the TI design elements to CANVA Introduction to CANVA colors, fonts, shapes, elements, and photos.
- 3. Editing (30 Minutes) Align, Group, Ungroup, Rotate, Transparency, Gradients, Multiple Pages.
- 4. Question & Answer session (15 Minutes)If you use CANVA or another design program, this is an opportunity you will not want to miss!

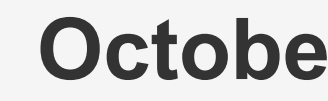

п

п п п

 $\blacksquare$ L.

 $\overline{\phantom{a}}$ п п п п Ì. п п п  $\overline{\phantom{a}}$ Ì. п п

п п Ì. п

 $\overline{\phantom{a}}$ п

п п

п

п

п

L.

 $\blacksquare$ 

L.

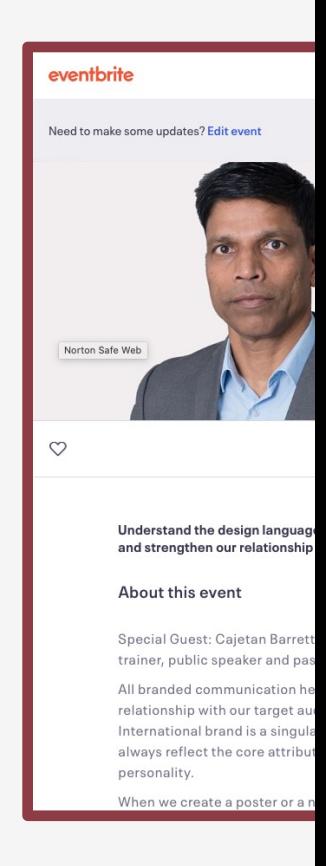

https://www.ev brand-commun 174814273197

### **Summary**

- What people notice on a first impression
- How to access the brand manual
- How to download fonts/Images
- How to build an ad
- Invite to Toastmasters branding expert October 23, 2021

*Understand* **branding** *and build a relationship* **with**  *your* **target audience.** 

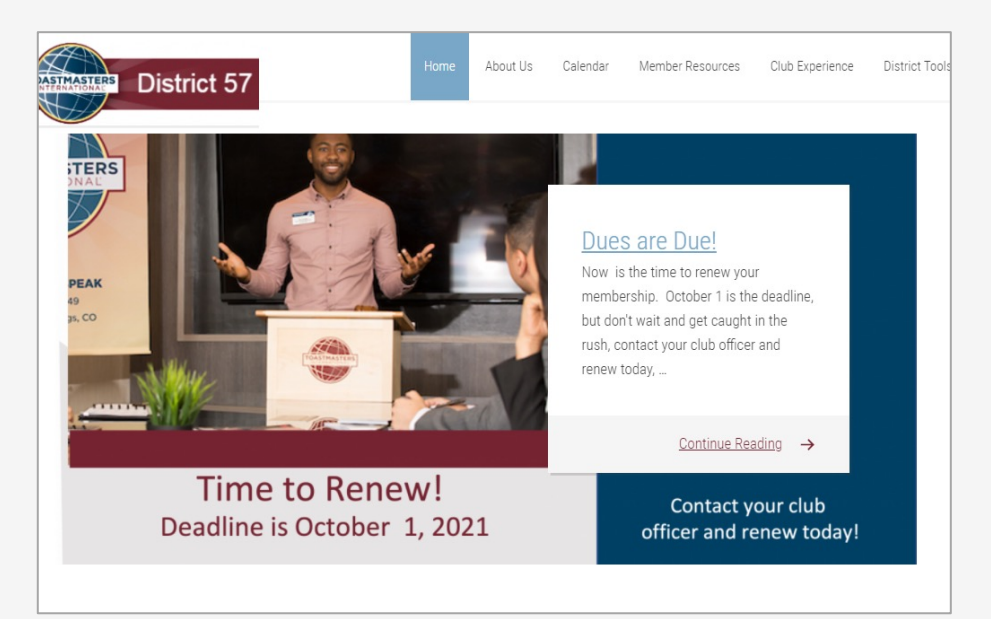

#### **D57tm.org**

More Info: D57 Newsletter, Email messages

Social: Facebook groups, Twitter, Instagram, Linkedin

Contact us at News@D57tm.org

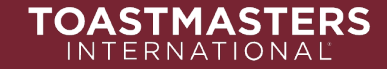

**The strength of the brand is how we as ambassadors use it.** 

# **Thank you**

### News@D57tm.org

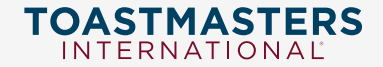